### CS 161, Lecture 5: Strings – 22 January 2018

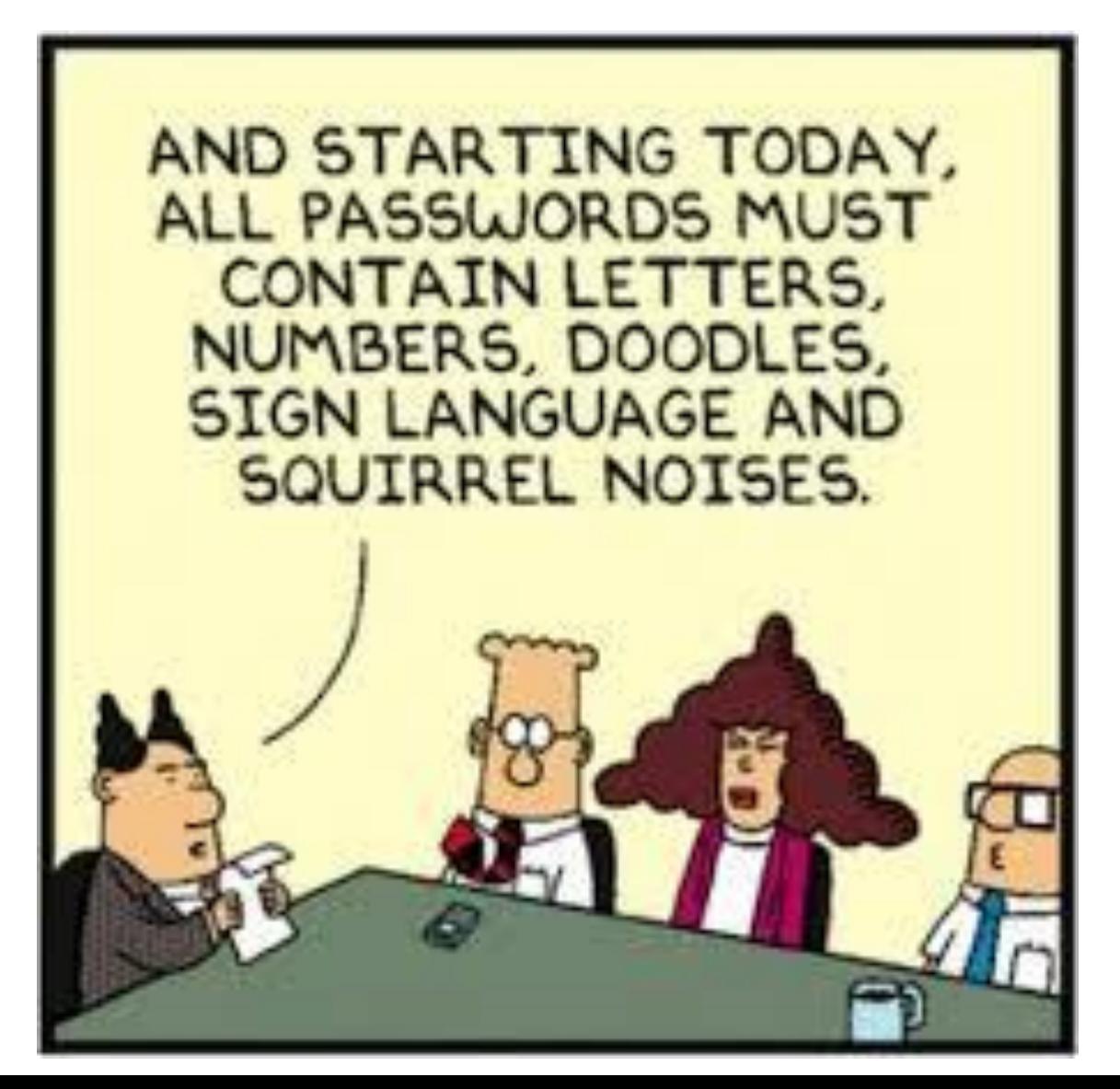

## Review Exercise

- Define:
	- Variable
	- Primitive Types
	- Conditional
	- Relational operator
- True/False
	- if( $x = 34$ ) tests to see if x is equal to 34
	- The number of bytes of memory used by a variable depends on its value.
	- A memory address is where a variable is stored.

#### Review Exercise

• If the user provides 1, what will print to the screen?

```
access.engr.orst.edu - PuTTY
                                                                                               \overline{\phantom{0}}\Box\times1 #include <iostream>
  2 using namespace std;
  3
  4 int main () {
  5
               int num = 0;
  6
               cout << "Give me a number: ";
  \overline{7}\sin >> \text{num};8<sup>1</sup>\overline{9}switch (num) {
 10
                          case 1:
 11
                                     cout << "Go left" << endl;
 12case 2:13cout << "Go right" << endl;
                          default:
 14cout << "What ran?" << endl;
 15
 16
                }
 17
 18
               return 0;
19 }
```
### Review Exercise

• What does this code output?

```
access.engr.orst.edu - PuTTY
                                                                                                          \Box\times1 #include <iostream>
  2 using namespace std;
  3
     int main () {
  \overline{4}int x = 0;
  5
                 if (x == 2 \mid \mid 1) {
   6
                            cout << "The number is 1 or 2" << endl;
   7
  8
                 \mathbf{r}\overline{9}else {
                            cout \lt\lt "The number is not 1 or 2" \lt\lt endl;
 10
 11\mathbf{F}return 0;
 12<sup>°</sup>13 }
```
# String

- C++ style strings are objects (revisit in 162)
- Come from <string>
- Allows us to take in more than numbers or single entities
- Examples:
	- "Hello world"  $\rightarrow$  | **H e l l o W o r l d**
	- "123 456 789"
	- $\cdot$  "a b  $C$ "

## Use getline

- There are two getline functions
	- <string> getline -> takes the istream, takes the string variable, extracts until delimiter or \n (newline)
	- <istream> getline -> c-string (week 7?)
- Use the one in the <string> library
- Example

```
string my str = "";
cout << "Give me a string: ";
getline(cin, my_str);
```
## Why are strings cool?

- Most user interfaces don't operate purely on numbers
- Can store more info (baby step into arrays -> week 6)
- Can do more interesting things such as error handle
- It's an object so more functionality

### Demo